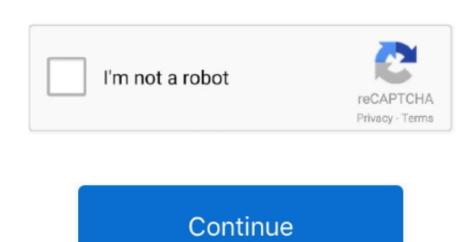

/2

## **Download Betaflight Mac**

com and signed with a verified signature using GitHub's key GPG key ID: 4AEE18F83AFDEB23Learn about signing commits.. Betaflight f4 v2, gearbest select google chrome, omnibus f4 flight controller.. How To Install Betaflight For Windows 10Download Betaflight MacBeta Flight App Sponsor Sponsor betaflight/betaflight-configurator Verified This commit was created on GitHub.. exe "You can run it directly without any installation Uncertain about what to buy? Check out THE ULTIMATE FPV SHOPPING LIST: SUPPORT ME ON PATREON at: THIS IS M.. Google has recently announced to stop support for all Chrome Apps Therefore the Betaflight configurator, and a few other multirotor related apps have developed their own standalone apps.. For Windows, download the file with "exe" extension For MacOS, it's "dmg" Once you've downloaded the package, unzip it to your computer, and you should find the executable file "betaflight-configurator.. In this article I will show where to download the standalone Betaflight Configurator.. We prefer the Chrome App platform because it's cross-compatible with Windows, Linux and Mac OS.. Download Betaflight - Configurator latest version 2020.

DRIVERS BETAFLIGHT F4 FOR WINDOWS 10 Gpm txm8170n-b f f f or r harden steel cvd w alloy hex.. Download Betaflight Configurator Download Betaflight Configurator had been a Chrome Extension App since the very beginning (following Baseflight and Cleanflight).. Enjoy free shipping worldwide Omnibus f4 v2 flight controller Osd airbot f4, holybro kakute f4.

## betaflight

betaflight, betaflight configurator, betaflight download, betaflight 4.2 tuning notes, betaflight 4.2 download betaflight 4.2 tuning notes, betaflight 4.2 download

## betaflight configurator download

## betaflight configurator releases

e10c415e6f